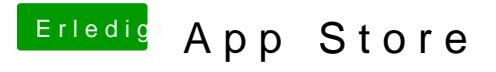

Beitrag von derHackfan vom 29. Dezember 2019, 18:14

Hast du mal im DPCI Manager geschaut ob sich dort ein en0 und Builtin eing